# Análise da Qualidade do Sequenciamento

**Pablo Rodrigo Sanches**

Departamento de Genética – FMRP/USP

psanches@usp.br

## Roteiro de análise

- 1. FASTQC 1ª rodada (análise de qualidade "pré-trimagem")
- 2. Trimmomatic ("trimagem" de adaptadores e regiões de má qualidade)
- 3. FASTQC 2ª rodada (análise de qualidade "pós-trimagem")
- 4. Comparação dos resultados obtidos nas 1ª e 2ª rodadas
- 5. Desenvolvimento da tabela de resultados

# Arquivos Fastq (Dados Brutos)

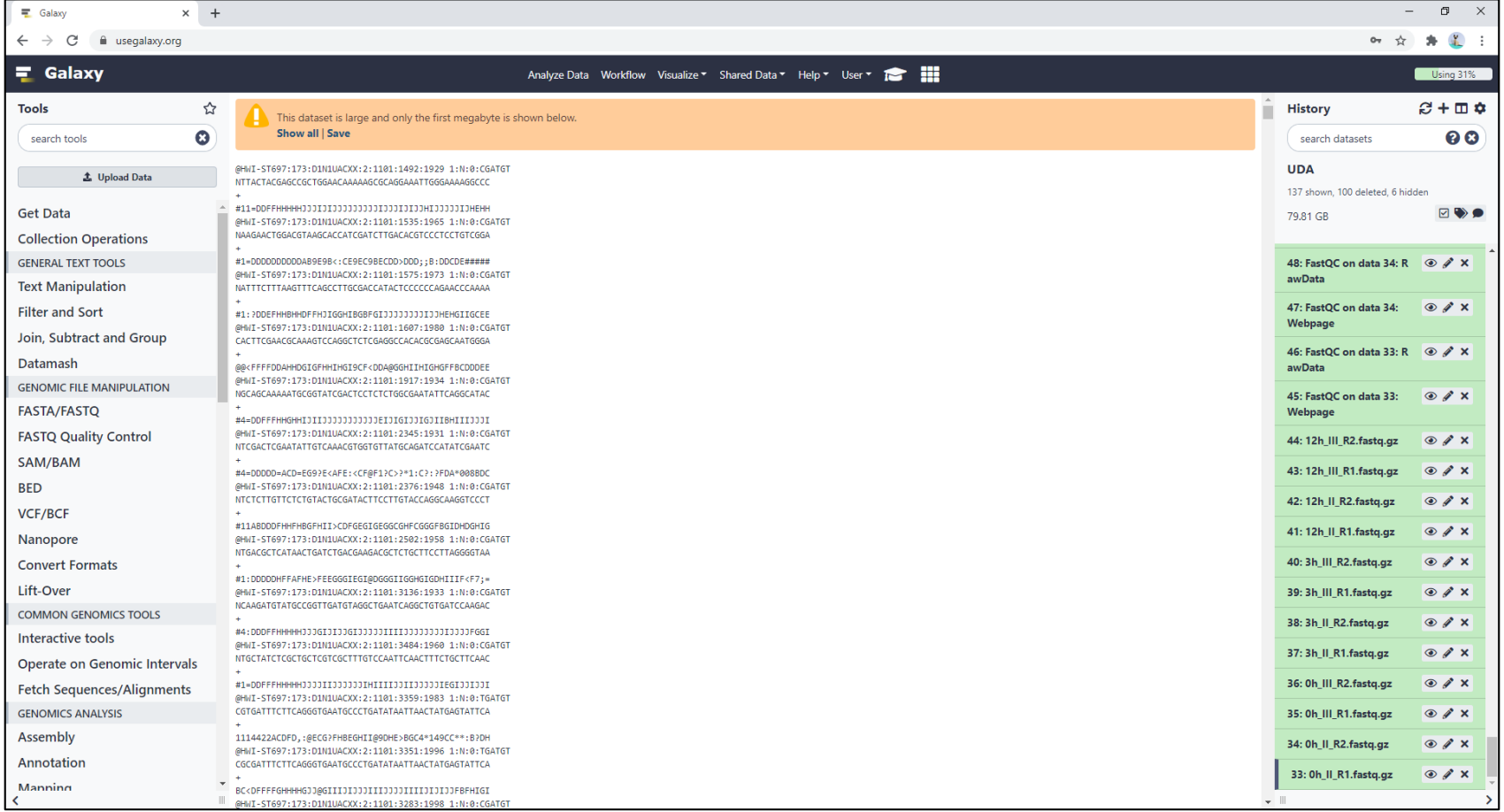

#### FASTQC - Via Galaxy – 1ª rodada

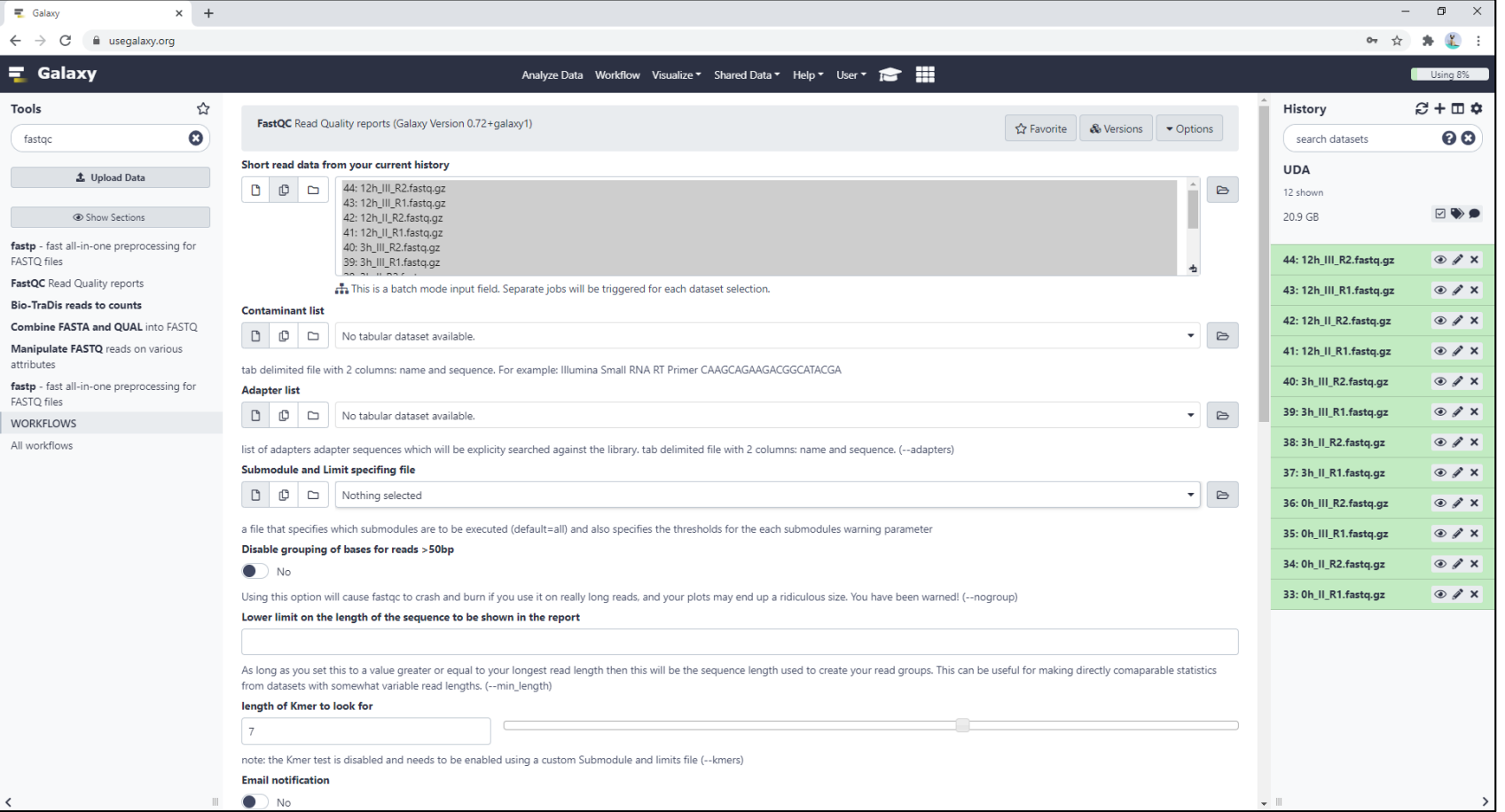

# Exemplo de Resultado FASTQC

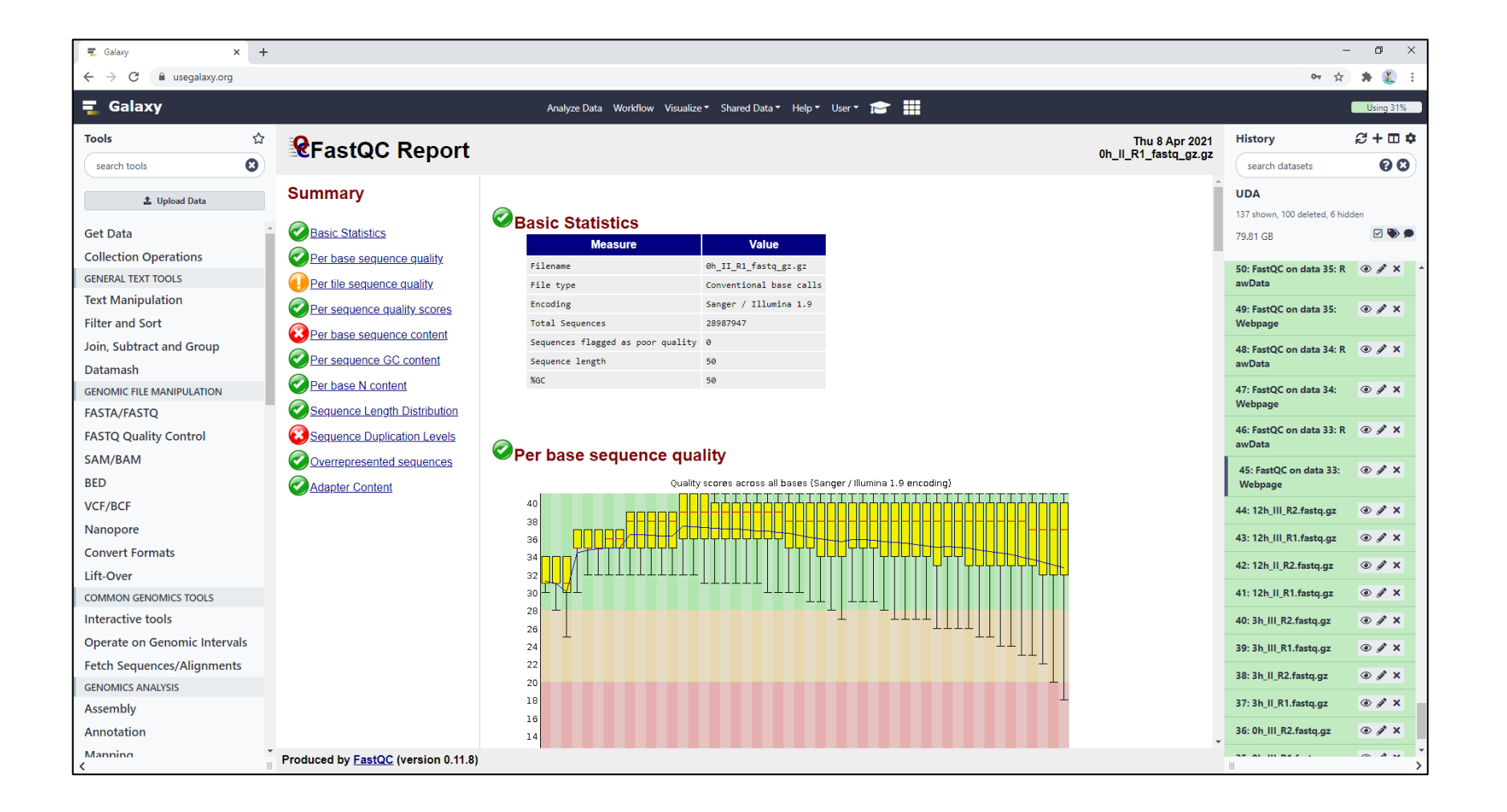

# Trimmomatic - Via Galaxy

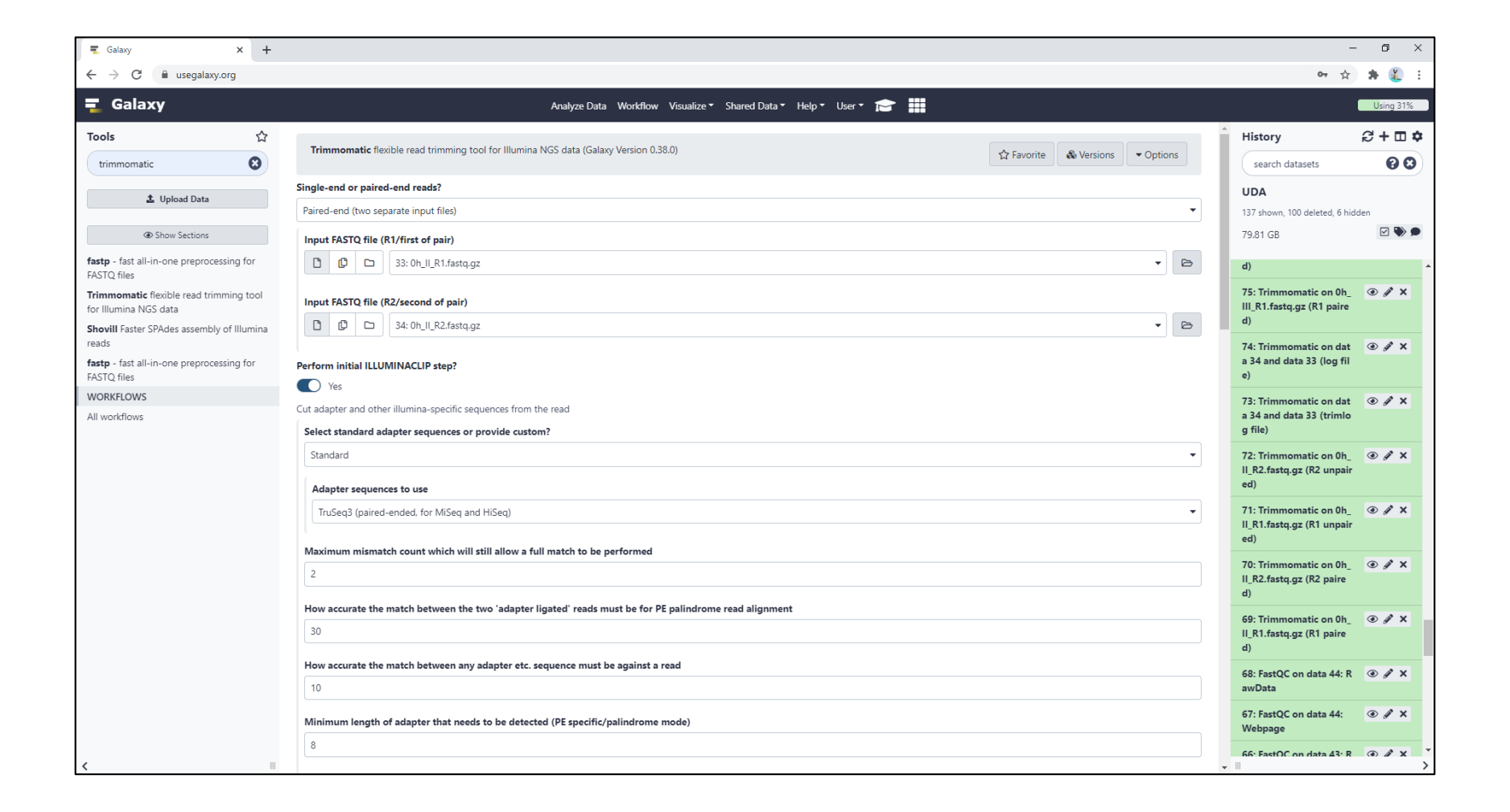

# Trimmomatic - Via Galaxy (cont.)

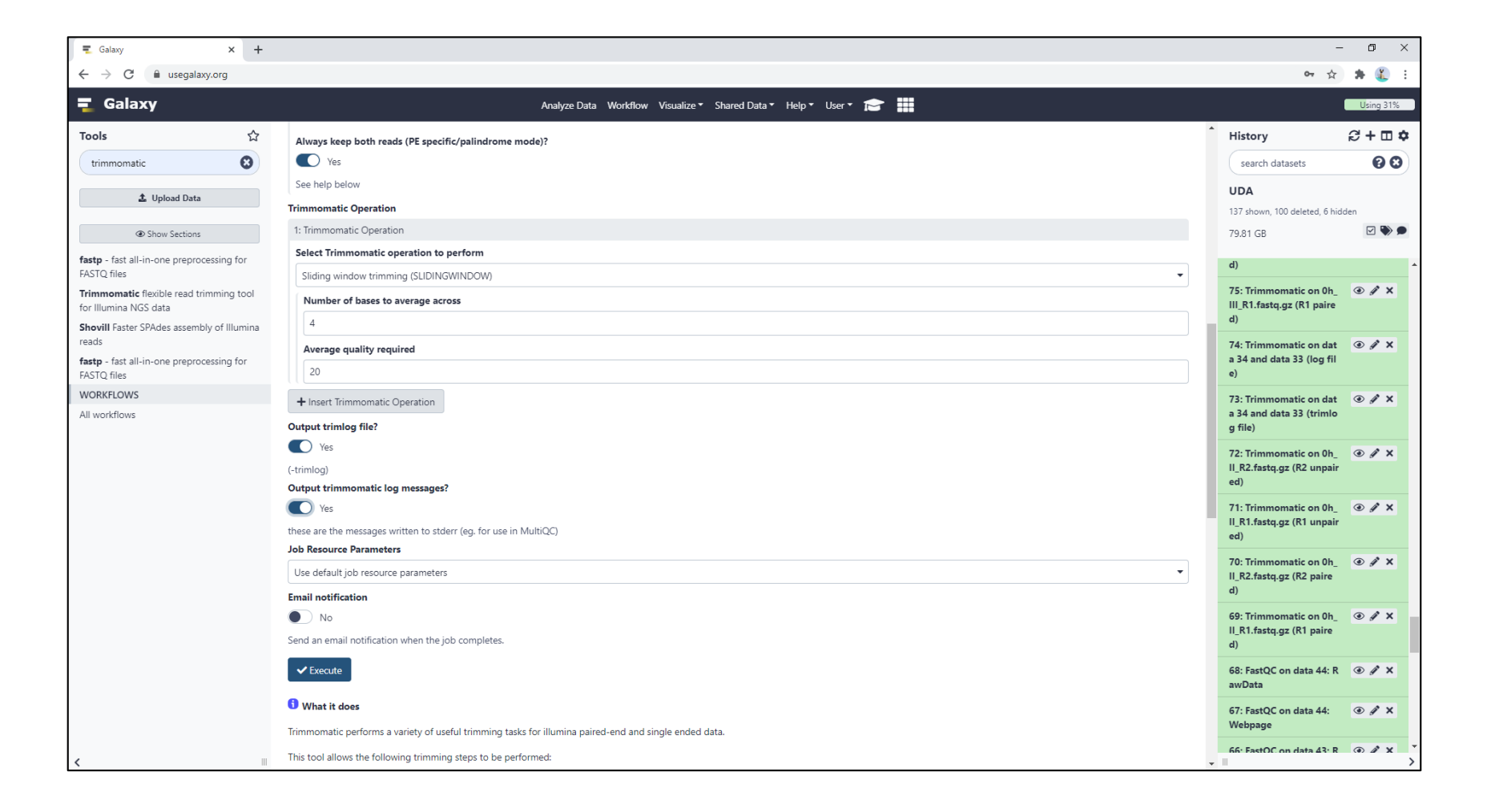

## Exemplo de Resultado Trimmomatic

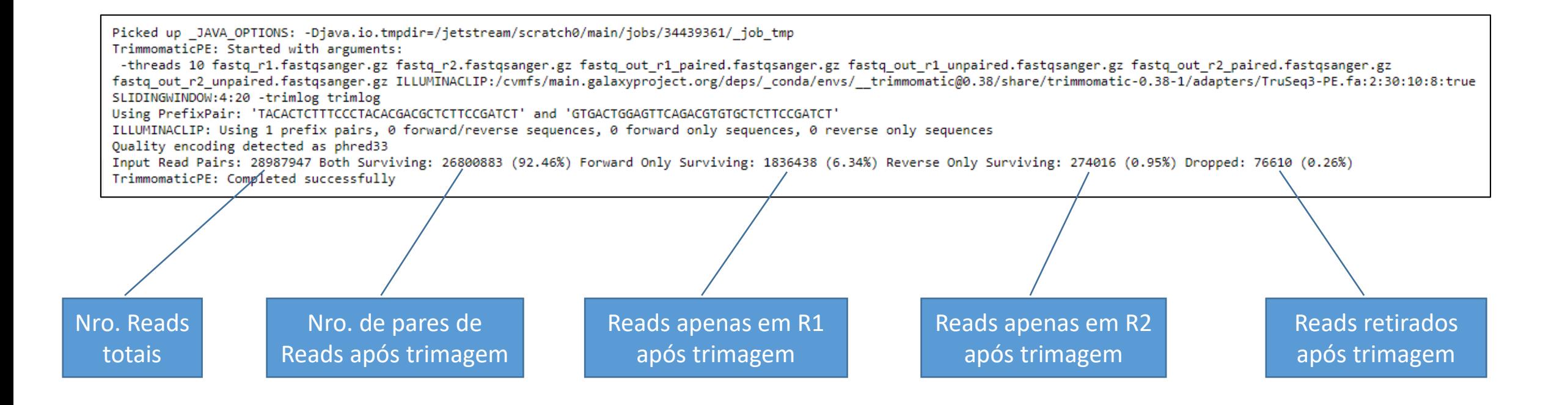

#### FASTQC - Via Galaxy – 2ª rodada

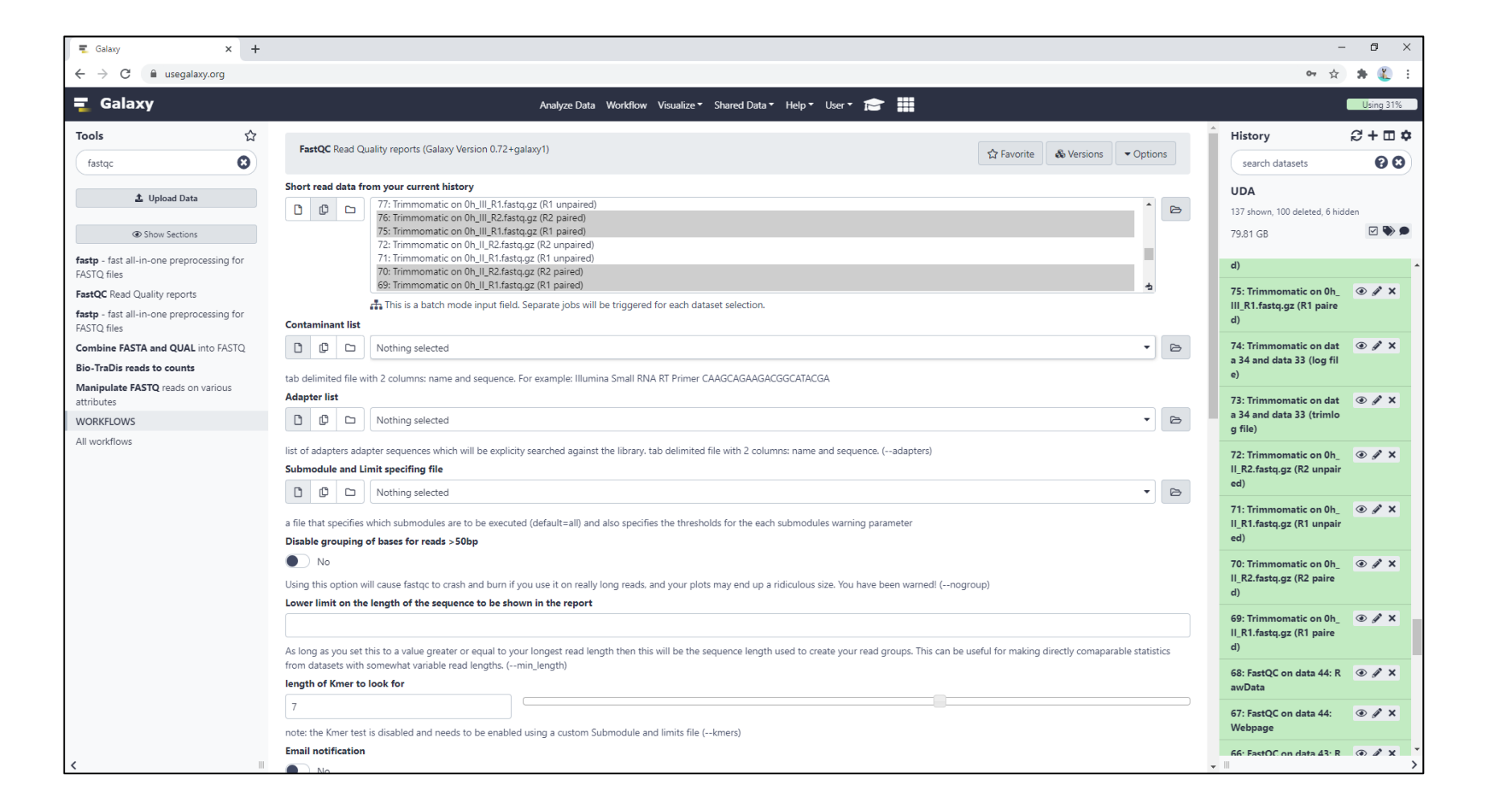

# Exemplo de Resultado FASTQC

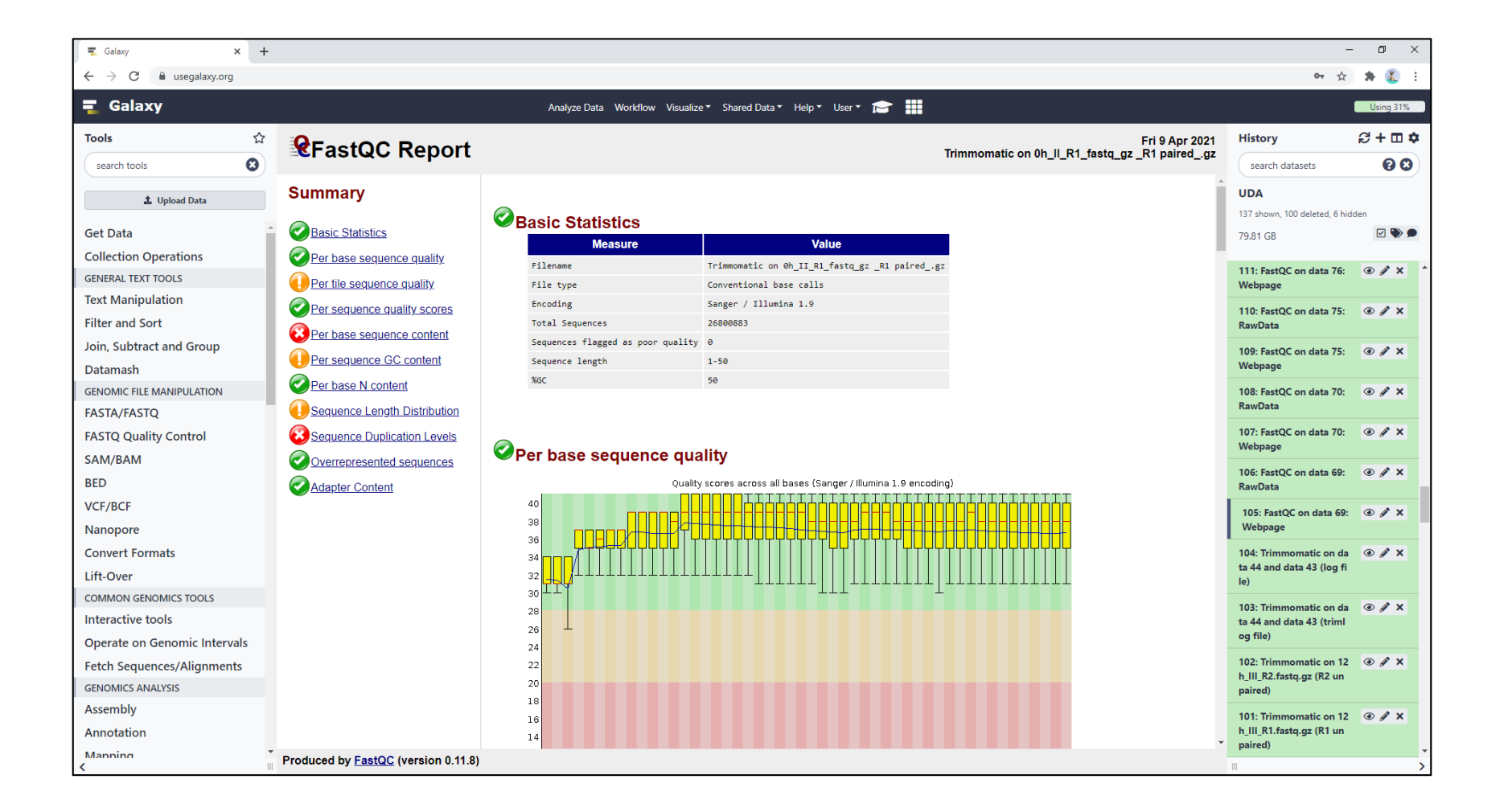

### Comparação dos resultados obtidos

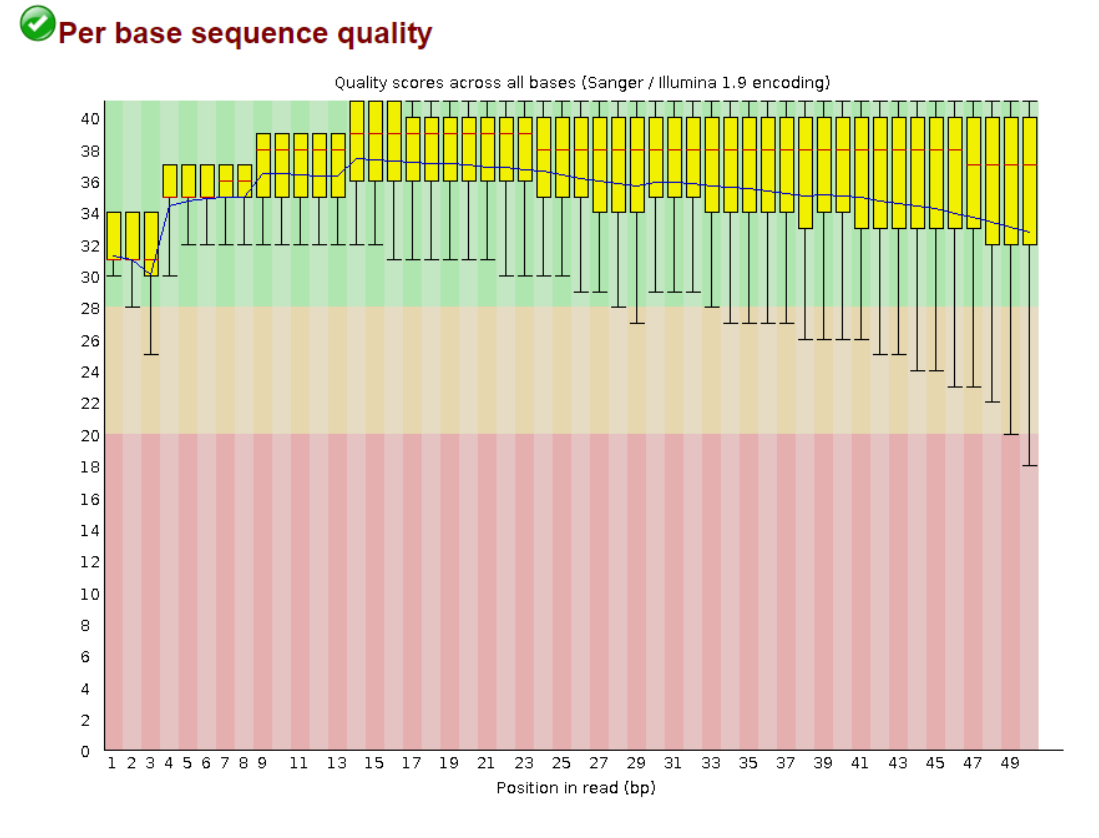

#### **Antes (1ª rodada) Depois (2ª rodada)**

#### Per base sequence quality

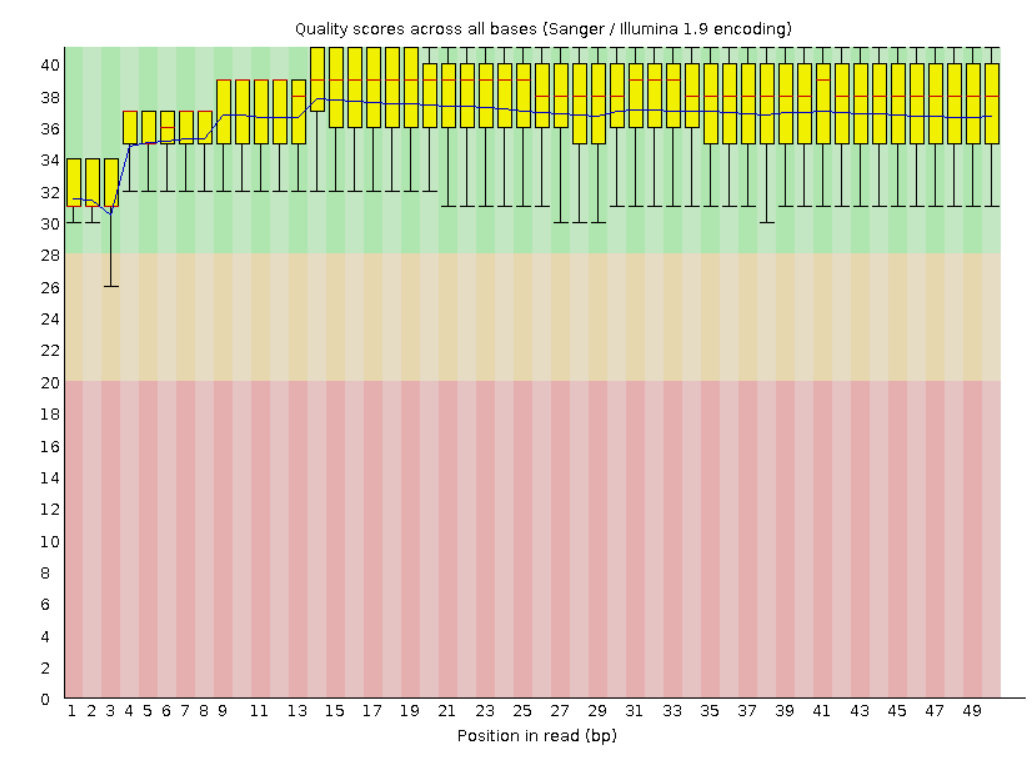

# Desenvolver tabela de resultados

**Table 1.** General features of RNA-seq reads mapped to the T. rubrum reference genome

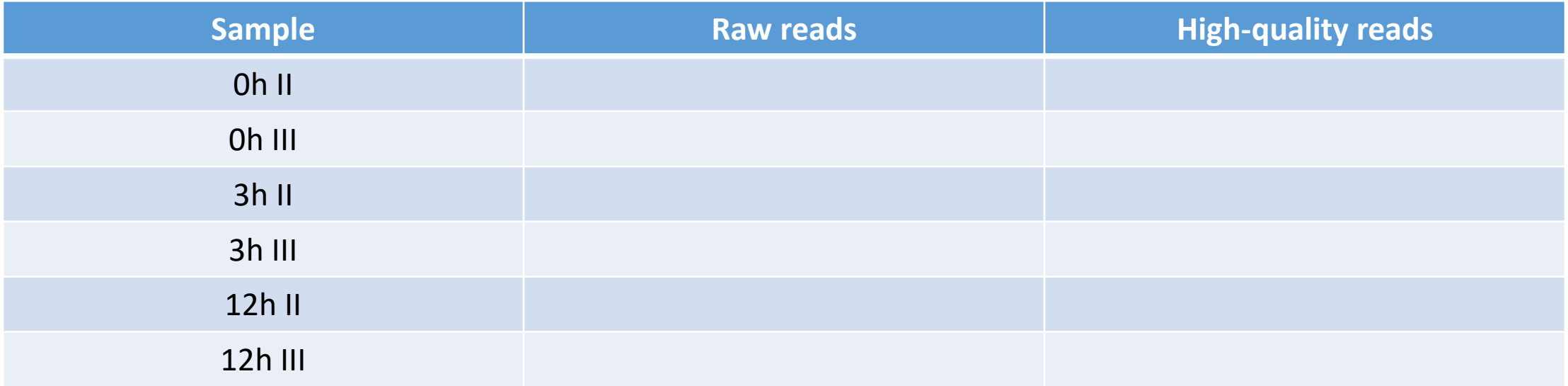